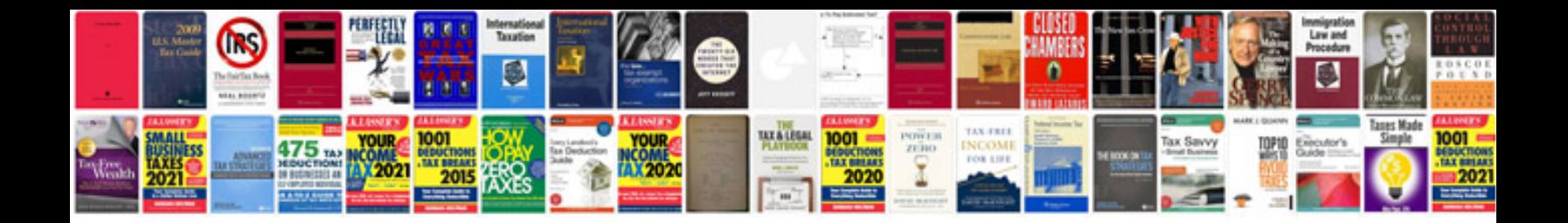

**Otto echocardiography**

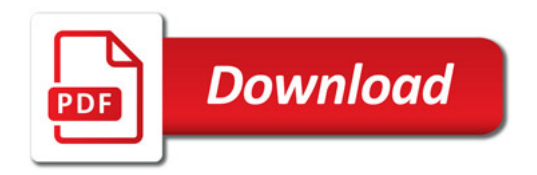

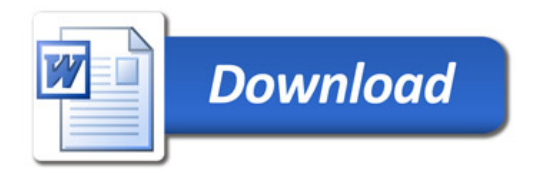